## Logistic Regression

## **Objective: Determine the relationship between the probability of an event and a continuous predictor**

A researcher wants to investigate the relationship between the probability of heart disease and cholesterol level. Previous studies suggest an 8% probability of heart disease for patients with an average cholesterol level (about 5 mmol/l). The investigator wants to be able to detect an increase in the probability of heart disease to at least 12% for patients with cholesterol levels 1 standard deviation above the mean. The investigator wants to detect a difference at least this large with 80% power with a significance level of 5%.

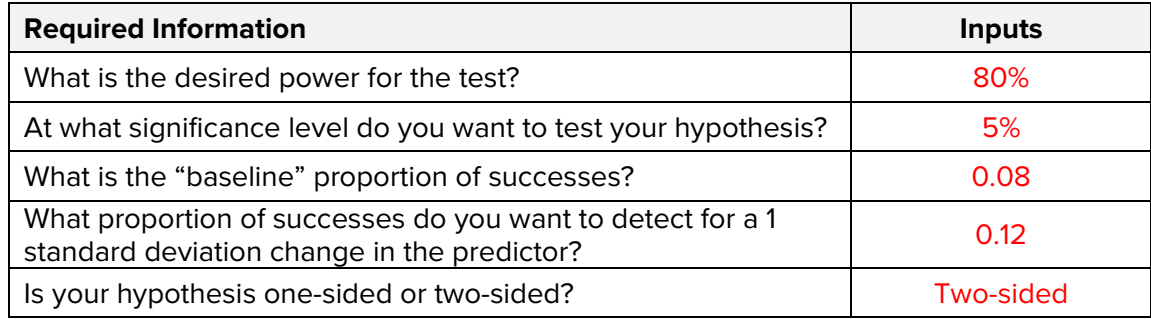

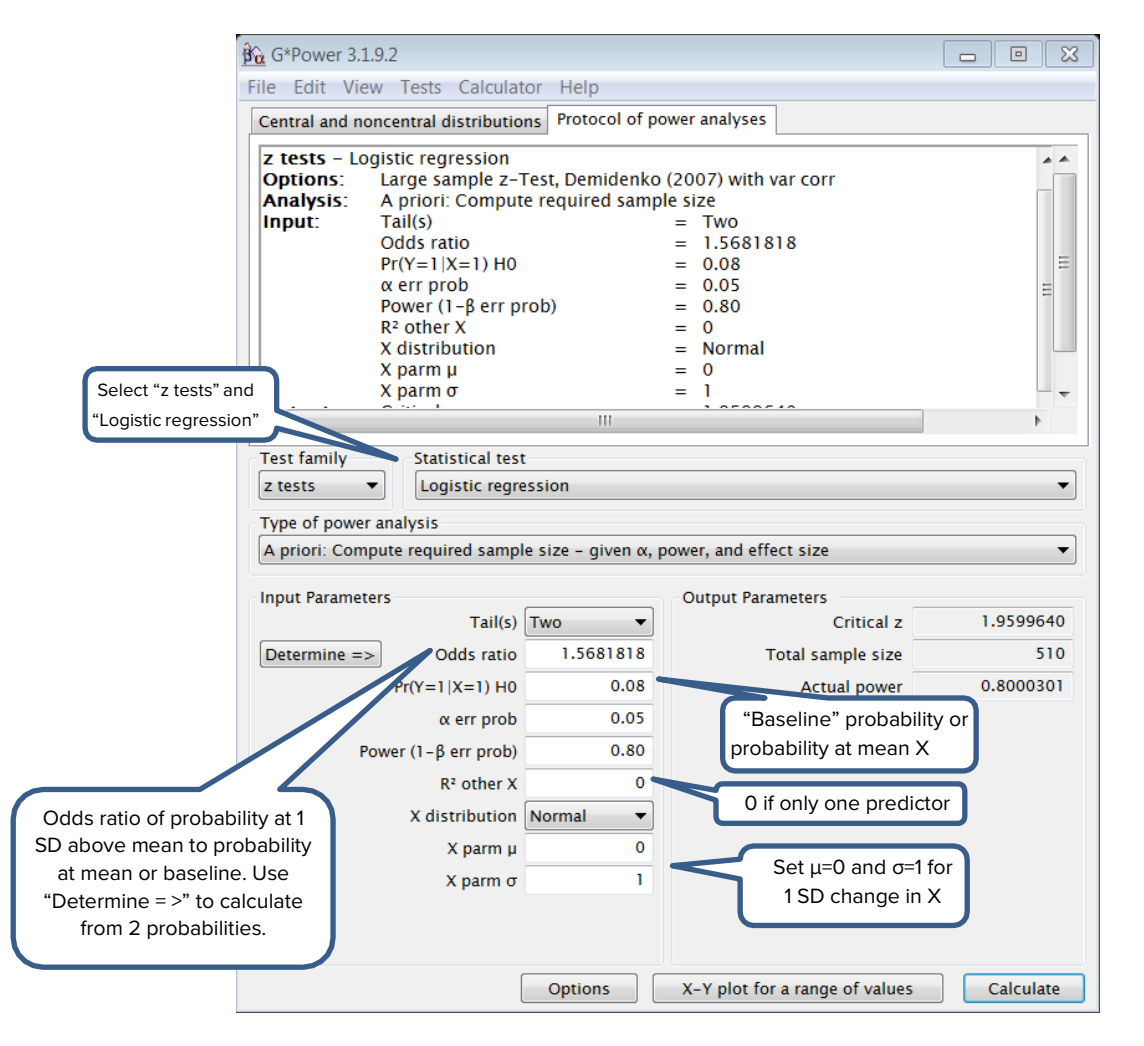

A total sample of at least 510 is needed.